# ALGEBRICOS E COMPUTACIONAIS DA **ASPECTOS** TRANSFORMADA RAPIDA DE FOURIER

(Vilmar Trevisan)

Essa dissertação e um requisito parcial para a obtenção do título acadêmico de Mestre no Curso de Pos-Graduação em Matematica da UFRGS. O trabalho foi orientado pelo Dr. Julio Cesar Ruiz Clayssen e teve suporte financeiro parcial do CNPq.<br> $D \epsilon$   $\downarrow$   $\epsilon$  of  $\frac{1}{2}$   $\frac{1}{2}$   $\frac{1}{2}$   $\frac{1}{2}$   $\frac{1}{2}$   $\frac{1}{2}$   $\frac{1}{2}$   $\frac{1}{2}$   $\frac{1}{2}$   $\frac{1}{2}$   $\frac{1}{2}$   $\frac{1}{2}$ 

# AGRADECIMENTOS

Au professor Julio pelo apoio e

 $\cdot$   $\cdot$ 

para a Eliana, pelo estimulo sempre presente.

 $\ddot{\phantom{1}}$ 

UFFIGS OF DIBLIOTECAS WATERATICA

## **RESUMO**

.<br>A Transformada Rapida de Fourier (FFT) e apresentada como um algoritmo que calcula a Transformada Discreta de Fourier mais eficientemente, do ponto de vista computacional.

Uma versão mais moderna do algoritmo de Cooley e Tukey e considerada com a finalidade de se obter aplicações da FFT em r algoritmos puramente algebricos, como operações com polinúmios e a multiplicação de inteiros. Nas aplicações em questão, são levados em conta os aspectos computacionais e algumas implementações são apresentadas.

# SUMARIO

CAPITULO I - A TRANSFORMADA DISCRETA DE FOURIER

1. Introdução, i

2. A Matriz de Fourier, 2

3. A Transformada Discreta de Fourier, 4

CAPITULO II - A TRANSFORMADA RAPIDA DE FOURIER, 8

CAPITULO III - A FFT EM OPERAÇÕES COM POLINOMIOS

i. Introdução, i7

2. Avaliação Multipla Rapida, 20

3. Interpolação Rapida, 23

CAPITULO IV - PRATICABIDADE DA FFT MODULO P, 26

CAPITULO V - MULTIPLICAÇÃO DE INTEIROS

i. Introdução, 30

2. O Problema Chines do Resto, 31

3. Sistema de Congruências linomiais sobre Z(x), 35

4. O Algoritmo dos Três Primos, 36

CAPITULO VI - IMPLEMENTAÇÕES, 41

REFERENCIAS, 49

#### **INTRODUCAO**

0 fato de que a transformada rápida de Fourier (FFT) frequentemente nos mais diversos campos, estando aparece a Álgebra Computaconal fortemente vinculada (Auslander), (Lehmer), (Gentleman), (Bergland), (Cooley), (Borodin), (Lipson), foi um dos motivos que nos levaram à elaboração deste trabalho, que trata principalmente da parte algébrica e aplicações da FFT.

No capitulo I, fazemos breve comentário da transformada discreta de Fourier (TDF). Para leituras adicionais, recomendase (Elliot), (Henrici), (Arsac).

O capítulo II trata da FFT. É apresentado um algoritmo FFt em versao mais moderna do original de (Coley-Tukey).  $\circ$ capitulo VI traz um programa em linguagem PASCAL que calcula  $\mathbf{a}$ TDF via FFT.

operações com polinômios via um esquema  $As$ de avaliação-interpolação e auxílio da FFT é objeto de estudo do capítulo III. Uma complementação desse assunto pode ser vista em (Aho), (Lipson), (Borodin). A implementação de alguns algoritmos deste capítulo estão no 'ultimo capítulo.

No capitulo IV, tratamos da viabilidade da FFT  $\in \mathfrak{m}$ finitos Zp, enquanto que o capítulo VI apresenta corpos  $unv$ programa que calcula um elemento primitivo de Zp.

Outra aplicação algebrica da FFT é estudada no capítulo V: Amultiplicação deinteiros muito grandes. Para tal é necessária

e o problema chines do resto (PCR) é estudado e resolvido (Aho), (Borodin), (Pollard), (Lipson).

Finalmente o capítulo VI traz algumas implementações computacionais dos capítulos anteriores. Todos os programas são em linguagem PASCAL e foram rodados no micro computador Nexus 1600.

S)

 $\vec{r}^{\alpha}$ 

# CAPITULO I

### A TRANSFORMADA DISCRETA DE FOURIER

#### 1.INTRODUÇÃO:

Analogamente a teoria usual de expansão de em séries de Fourier, que está baseada no conhecimento da função  $\varepsilon$ m  $\mathfrak{u}$ intervalo, existe uma teoria que é baseada no conhecimento de função em um determinado conjunto discreto de pontos  $uma$ igualmente espaçados, a qual é de importância computacional muito grande.

A operação central na análise numérica de Fourier é a formação das somas

$$
A_k \sum_{j=0}^{n-1} X_k w^{-k,j}, \qquad k=0, \ldots, n-1,
$$

onde n é um inteiro positivo,  $X_{0}$ , ...,  $X_{n-1}$  são escalares (reais ou complexos) e  $W=e$  2 i/n  $\zeta$  uma n-raiz primitiva da unidade.

Estas somas ocorrem como aproximação dos coeficientes de Fourier, na construção de polinômios trigonométricos de interpolação, na solução de problemas de contorno, em equações em diferenças, como aproximação da transformada integral de Fourier e, inclusive como transformação de coordenadas em equações diferenciais parciais (Henrici), (Bergland).

1.

Neste capítulo apresentaremos a transformada de Fourier de maneira operacional, isto é, como uma transformação linear em um espaço de dimenção finita e caracterizada por propriedades peculiares de periodicidade.

2. A MATRIZ DE FOURIER:

 $\mathcal{F}$ 

 $\sim$ 

Seja n)O um inteiro fixo e fazemos

(i) 
$$
W=e^{2 \pi/n} = \cos 2\pi/n + i \sin 2\pi/n
$$
.

Chamamos de matriz de Fourier de ordem n a matriz

(2) 
$$
F=n^{-1/2} (w^{-1})
$$
,  $i,j=0,1,\ldots,n-1$ .

Dado que a sequência  $\overline{W}$ , k=0,1,...,n,... é periódica de periodo n; então só existem n elementos distintos em F. Em particular se F\* denota a transposta conjugada da matriz F, então podemos escrever (3) alternativamente como segue.

$$
(3) F* = n^{-1/2} (w^{1} ) = n^{-1/2}
$$
\n
$$
\begin{bmatrix}\n1 & 1 & 1 & \dots & 1 \\
1 & w & w^{2} & \dots & w^{n-1} \\
\vdots & \vdots & \vdots & \vdots \\
1 & w^{n-1} & w^{n-2} & \dots & w^{(n-1)}\n\end{bmatrix}
$$

Se a matriz dos expoentes E é dada por

 $\overline{c}$ 

(4) 
$$
E = \begin{bmatrix} 0 & 0 & 0 & \dots & 0 & 0 \\ 0 & 1 & 2 & \dots & n-2 & n-1 \\ 0 & 2 & 4 & \dots & n-4 & n-2 \\ \vdots & & & & & \\ 0 & n-2 & n-4 & \dots & 4 & 2 \\ 0 & n-1 & n-3 & \dots & 2 & 1 \end{bmatrix} = (kj \text{ (mod } n))
$$

E, dessa forma, temos

(5) 
$$
F* = n^{-1/2} \stackrel{\text{f}}{w} = n^{-1/2} \begin{bmatrix} 1 & 1 & 1 & \dots & 1 \\ 1 & w & w^2 & \dots & w^{n-1} \\ \vdots & & & & & \\ 1 & w^2 & w^4 & \dots & w^{n-2} \\ \vdots & & & & \\ 1 & w^3 & w^4 & \dots & w^{n-2} \end{bmatrix}
$$

 $\rightarrow$ 

É de fundamental importância que F é unitária, ou seja,

$$
F.F* = F*.F = I,
$$

significando que F\* é a inversa da matriz de Fourier F. Esse resultado segue da identidade geométrica

(6) 
$$
\sum_{r=0}^{n-1} w^{r(j-k)} = \begin{cases} n, & \text{se } j=k \\ 0, & \text{se } j=k \end{cases}
$$

que será demonstrada na proposição i do capítulo seguinte. Uma segunda aplicação da identidade (6) estabelece que

$$
(F*)^{2} = F^{2} = \begin{bmatrix} 1 & 0 & 0 & \dots & 0 \\ 0 & 0 & 0 & \dots & 1 \\ \vdots & & & & \\ 0 & 0 & 1 & \dots & 0 \\ 0 & 1 & 0 & \dots & 0 \end{bmatrix}
$$

Em particular, obtemos que  $F = (F*)^4 = 1$ . Portanto, os autovalores de F são 1, -1, i, -i, com multiplidades apropriadas.

# 3.A TRANSFORMADA DISCRETA DE FOURIER:

Trabalhando com n-uplas complexas, escreveremos  $a<sub>s</sub>$ matrizes coluna

$$
x=(x_0, ..., x_{n-1})
$$
  

$$
x=(x_0, ..., x_{n-1})
$$

A transformação linear

(7) 
$$
A = n^{1/2} F X
$$
,

onde F é a matriz de Fourier, é conhecida como a trasformada discreta de Fourier. Sua inversa é dada simplesmente por UFFRESH DR COLORAL DE MATEMATICA

$$
(8) \quad X = n^{-1/2} F*A.
$$

Em termos de coordenadas, temos

(7') 
$$
A = \sum_{r=0}^{n-1} x_{k} e^{-kr}
$$
,  $r=0, ..., n-1$ 

(8') 
$$
X_{k} = 1/n \sum_{r=0}^{n-1} A_{r} w^{kr}
$$
,  $k=0,...,n-1$ .

Essas relações são particularmente úteis com dados periódicos, pois observa-se que  $W = W$ , para qualquet p inteiro, de  $A_{r+pn} = A e X_{r+pn} = X.$ modo que

Quando as sequências  $(X)$  e (A) são periódicas de período n (para r, k > 0 e r, k ( 0 ), a notação matricial (7) e (8) pode ser mantida sm amnbig@didade: se X = (X) e uma seq@encia de período n, denotamos por A =  $(A_2)$  = n<sup>1/2</sup>F X a sequencia periódica cujo r-ésimo termo é dado por (7') e analogamente a inversa (8).

#### Convolução:

Se  $X = (X)$  e  $Z = (Z)$  são duas sequências periódicas, definimos o produto de convolução de X e Z como sendo a sequência  $U = X*Z$ , com elementos

$$
U_r = \sum_{k=0}^{n-1} X_k Z_{r-k}.
$$

Exemplo 1.1A multiplicação d polinômios e também a multiplicação de inteiros pode ser executada através da convolução. Sejam dois inteiros a e b na base B, então

$$
a = a_{0} + a_{1}B + ... + a_{m-1}B^{m-1}e
$$
  
\n
$$
b = b_{0} + b_{1}B + ... + b_{m-1}B^{m-1}, \text{ once a, }eb_{j} \text{ são}
$$

inteiros tais que -1 < a, b, < B. Se escrevemos a= $(a_k)$ , b= $(b_k)$ , então o produto c=a.b é igual a

$$
c = \sum_{i=0}^{2m-2} c_i^i, \text{ onde } c_i^i \text{ dado por}
$$
  

$$
c_i = \sum_{i=0}^{i} a_i^b = a*b.
$$

Se n for muito grande, a convolução torna-se uma operação computacionalmente cara, ou seja, requer muitas multiplicações e adições.Os capítulos seguintes mostrarão que a transformada discreta de Fourier é uma operação mais barata, por isso vamos encontrar uma fórmula para a convolução em termos da transformada.

Sejam  $X = (X)$ ,  $Z = (Z)$  e U =  $(U)$  =  $X * Z$ . Se denotamos por  $\aleph$ ,  $\hat{z}$  e û as transformadas de X, Z e U, respectivamente, então temos

$$
\alpha_k = \sum_{j=0}^{n-1} u_j w^{-jk} = \sum_{j=0}^{n-1} (\sum_{m=0}^{n-1} x_j z_{j-m}) w^{-jk} = \sum_{m=0}^{n-1} x \sum_{j=0}^{n-1} z_{j-m} w^{-jk}.
$$

Devido a periodicidade, podemos trocar a soma  $C$  Om respeito a j por p=j-m, e temos

$$
\alpha_{k} = \sum_{m=0}^{n-1} x_{m}^{\text{m}} \sum_{p=0}^{-nk} z_{p}^{\text{m-k}}, \text{obtendo, portanto}
$$

 $(9)$  $\hat{a} = 8.2.$ 

Equivalentemente na forma matricial, temos

 $F U = F X.F Z$ , de modo que vale

# $(10)$  U = F\* (F X.F Z )

Do desenvolvimento acima, fica demonstrado o seguinte Teorma da covolução: A convolução de duas sequências periódicas X e Z de período n é dada por (10).

# CAPÍTULO II

# 1.A TRANSFORMADA RÁPIDA DE FOURIER

A transformada rápida de Fourier tem, aproximadamente, 20 anos (Cooley e Tukey-1965) e surgiu da necessidade de calcular mais rapidamente a transformada discreta de Fourier.

Se seguimos um algoritmo natural para calcularmos os valores

(1) 
$$
A_r = \sum_{k=0}^{N-1} X_e e_r
$$
,  $r=0,1,\ldots,n-1$ ,

teriamos, para cada r, N multiplicaçõoes complexas e N adições, resultando um total de N multiplicações e adições. Supondo o tempo de computação proporcional ao número de operações envolvidas, segue que o tempo para computar a transformada discreta de Fourier  $X_{\mu}$ , k=0,1,..., N-1, é da ordem de  $N^2$  e escrevemos

$$
(5) \qquad 0(y5)
$$

A transformada rápida de Fourier (FFT) é um algoritmo que reduz o número de operações envolvidas na transformada discreta de Fourier, reduzindo, consequentemente, o tempo de computação.

Vamos supor, inicialmente que N, o tamanho da amostra, seja par. Dividimos então a sequência  $X_{0}$ ,..., $X_{N-1}$  em duas  $seq \#$ encias  $Y$  e Z, cada uma com N/2 amostras. Especificadamente

(3) 
$$
Y = X
$$
  
\n
$$
X = X
$$
  
\n
$$
X = 0, 1, ..., N/2-1.
$$

Podemos calcular a transformada discreta de Fourier das sequencias  $Y_k \in Z_k$ , definidas por

(4)  
\n
$$
B = \sum_{r} \sum_{k=0}^{N/2-1} Y_{r} e^{-4\pi i r k/N}
$$
\n(4)  
\n
$$
C = \sum_{r} \sum_{k=0}^{N/2-1} Z_{k} e^{-4\pi i r k/N}
$$

A, a transformada que queremos, pode ser calculada por

$$
A_{r} = \sum_{k=0}^{N/2-1} \begin{array}{ccc} -4\pi i r k / N & & -4\pi i r (2k+1) / N \\ k & & & \\ \end{array}
$$

Desenvolvendo, temos

$$
A_{r} = \sum_{k=0}^{N/2-1} Y_{k} e^{-4\pi i r k/N} + e^{-2\pi i r k/N} \sum_{k=0}^{N/2-1} Z_{k} e^{-4\pi i r k/N}
$$

 $\overline{\phantom{a}}$ 

 $ou$  seja,  $v$ 

 $\overline{a}$ 

(5) 
$$
A_{r} = B_{r} + e^{-2\pi i r k/N}
$$
  $c_{r}$ ,  $r = 0, ..., N/2-1$ .

Do fato que

$$
B = B \t= B \t= B 2r + N/2 \t= \t= r + C
$$

 $C = C$ <br>r +N/2  $2r + N/2$   $r + N/2$   $t$  emos que

A 
$$
-2\pi i (r+N/2)/N
$$
  
\n $r+N/2$   
\nB  $r$ 

$$
=B -e^{-2\pi i r/N}.
$$

$$
A_{r} = B_{r} + W^{T}C_{r}, \qquad 0 \le r \le N/2 - 1
$$
\n
$$
A_{r+N/2} = B_{r} - W^{T}C_{r}, \qquad 0 \le r \le N/2 - 1, \text{com } W = e
$$
\n
$$
= 2 \pi i / N.
$$

Obtivemos, portanto, um método que nos permite calcular transformada discreta de Fourier de N pontos através do cálculo transformadas de N/2 pontos. O tempo de duas de computação das transformadas B e C das sequências  $Y_k$  e Z  $O(N/2)^2$ ). Usando as equações  $(7)$ , segue que o tempo de computação da tranformada A é 2.0( $(N/2)^2$ ) mais N operações (N multiplicações e N adições).

Vamos ilustrar com um gráfico, usando N=8. No gráfico, cada no representa uma variável. As setas indicam a contribuição aditiva da variável de onde partem para a variável onde chegam. Se o peso da contribuição não é a unidade, está indicado o valor na ponta da seta.

Podemos aplicar agora o mesmo processo para o cálculo da transformada discreta de N/2 pontos e obtermos assim o cálculo da transformada de N amostras através de quatro transformadas de N/4 amostras.

Essas reduções podem ser feitas até que o número  $d e$ amostras resultante em cada segúéncia seja par. Assim, se  $N=2^m$ , podemos fazer m reduções aplicando as equações (4) a (7) a N, N/2, ..., até 2. A transformada discreta de Fourier de uma sequencia de um ponto é, naturalmente, o próprio ponto.

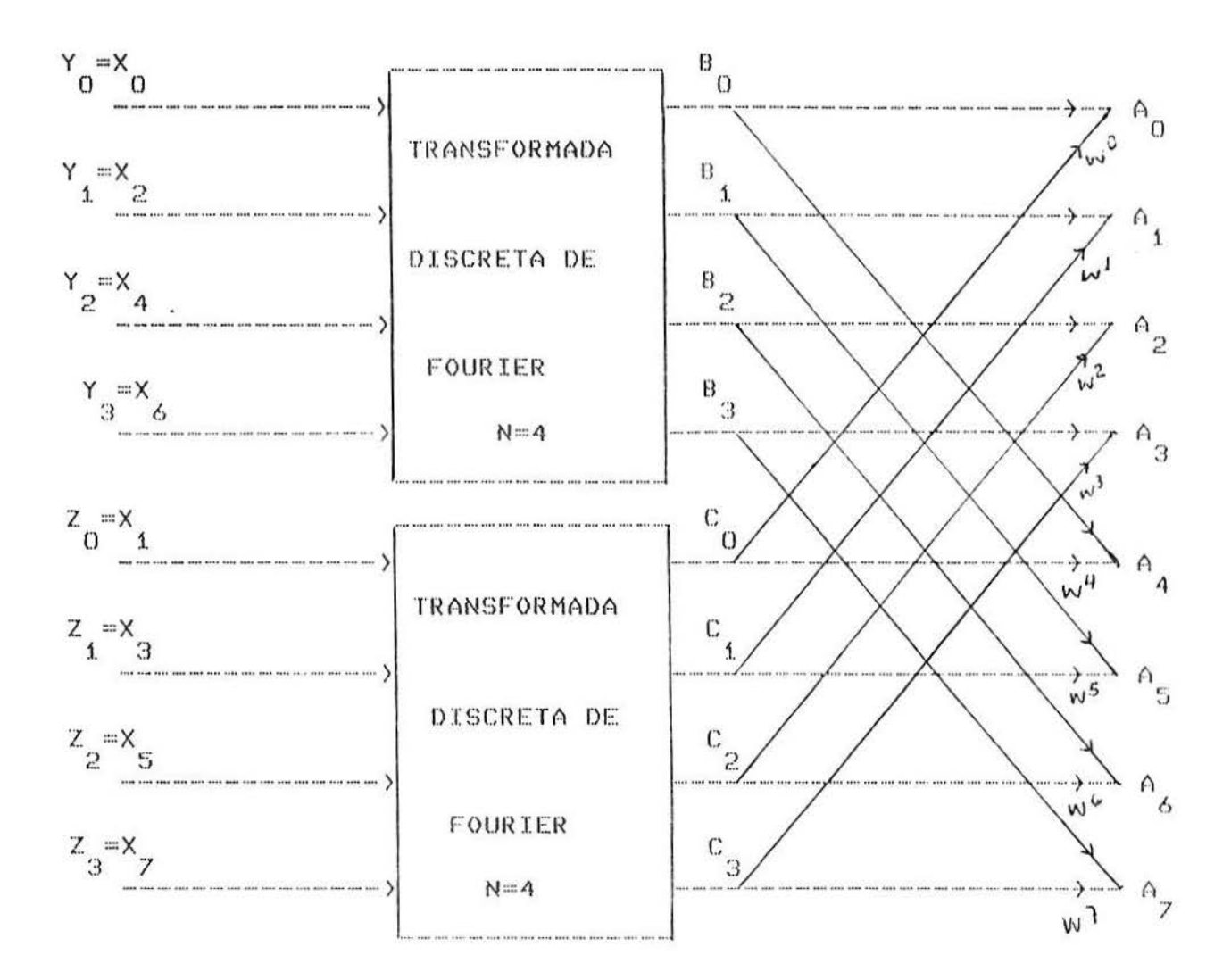

# $Fig. 1$

Observe-se que  $w = -w$  n-N/2. Usando este fato juntamente com a equação (7) para o cálculo de A<sub>s</sub>, não serão mais necessárias N multiplicações e sim N/2 multiplicações complexas, embora o número de adições não se altere. Portanto, o tempo de computação e 2.0( $(N/2)^2$ )+N/2, se pensarmos somente nas multiplicações.

As reduções sucessivas para N=8 são continuadas nos gráficos das fig. 2 e fig. 3.

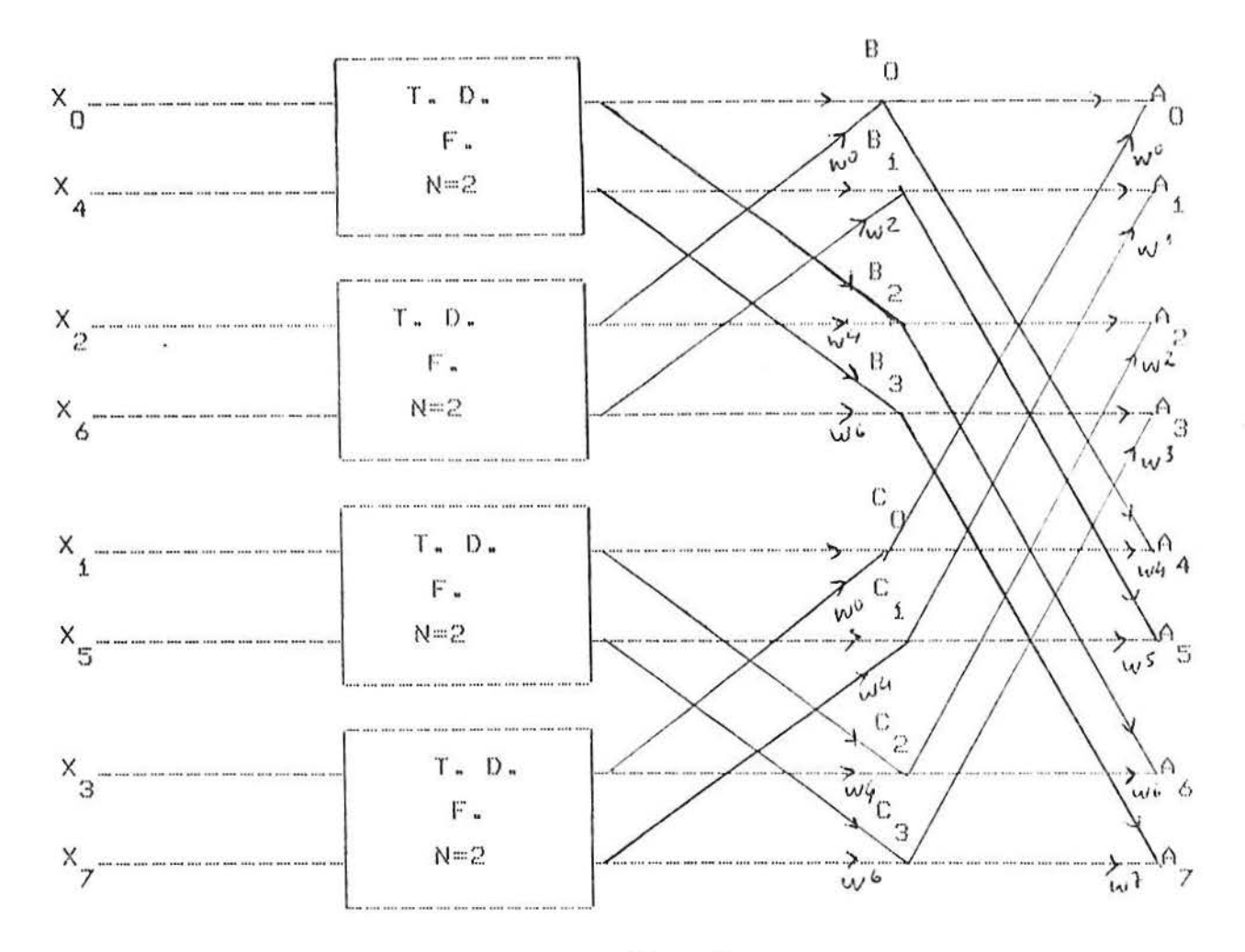

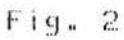

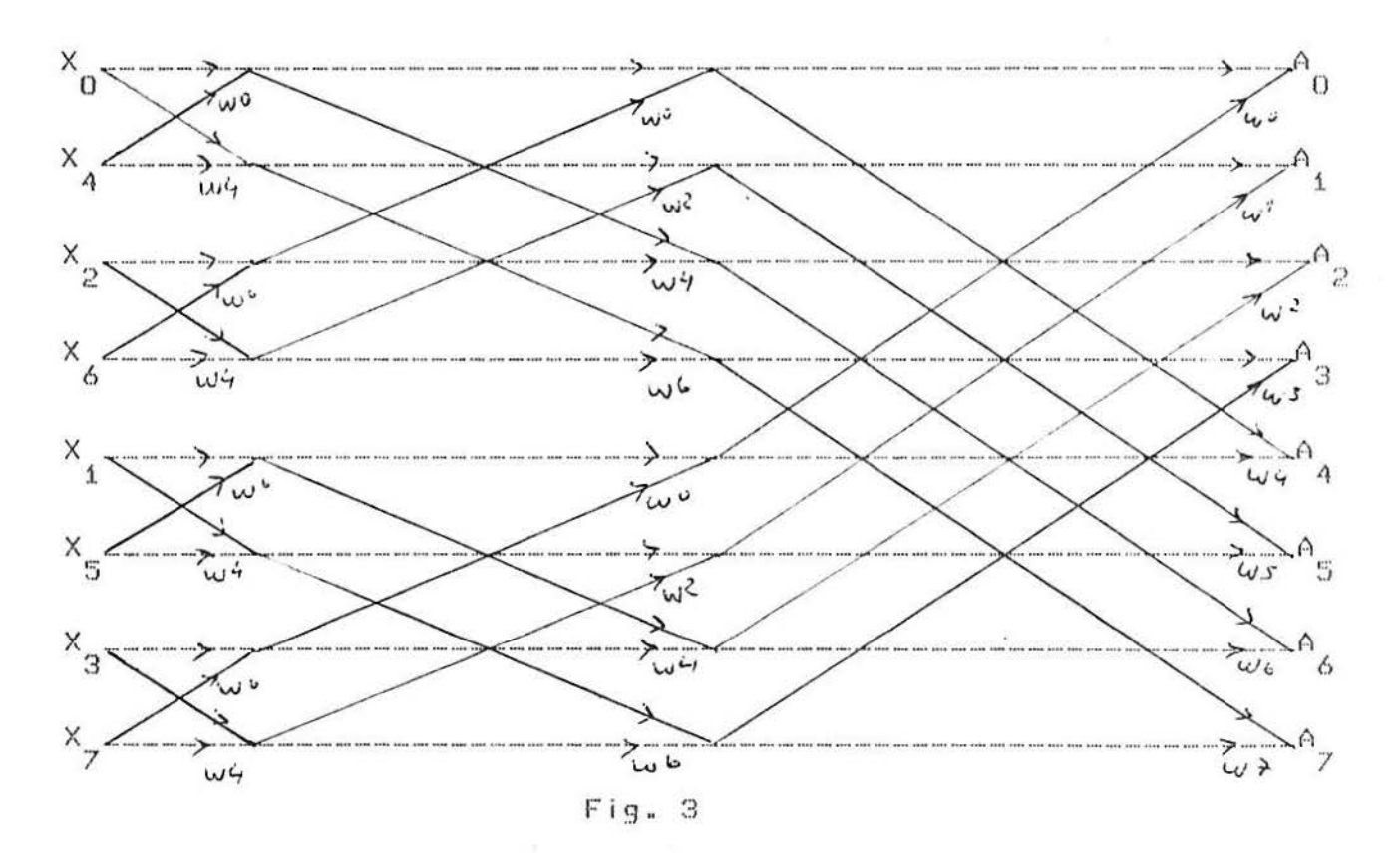

 $1.2$ 

Observemos que na fig. 3 a operação ficou reduzida somente a multiplicações e adições complexas. Note-se que a cada redução usamos as equações (7), o que significa que a cada redução temos N/2 multiplicações complexas e N adições. Assim, se N=2, podemos fazer m reduções, onde serão necessárias, no total m.N/2 multiplicações e m.N adições. Portanto , se  $N=2^{m}$ , o tempo de computação da tranformada discreta de Fourier da sequência  $x_0, x_1, ..., x_{N-1}$  e

$$
7) \qquad 0(N.\log_2 N)
$$

Em termos econômicos essa redução no tempo de computação é muito importante, tendo em vista que N, o tamanho da amostra é sempre muito grande nas aplicações práticas, tornandose N<sup>2</sup> significativamente maior do que N.1og<sub>o</sub>N.

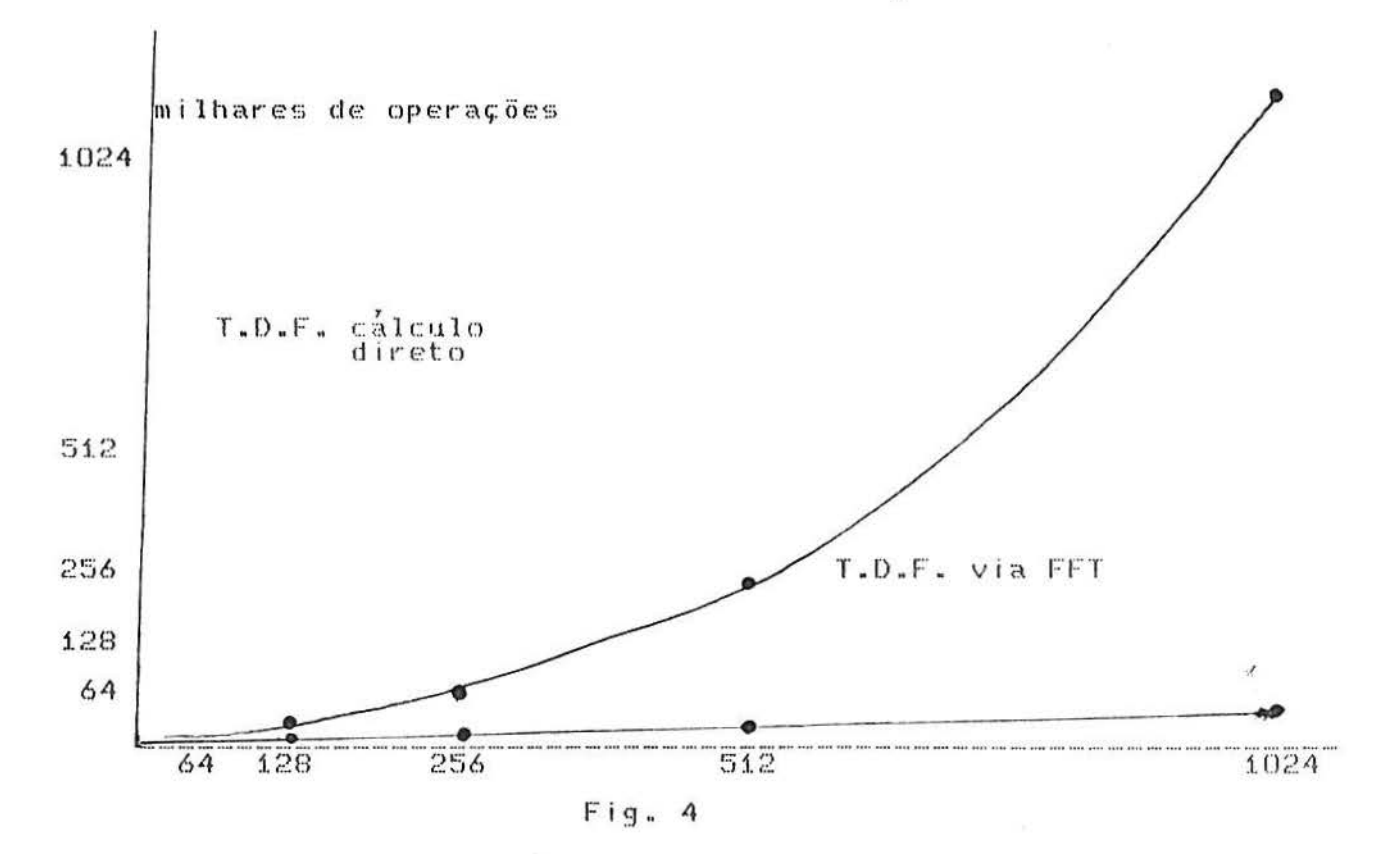

13

A figura 4 mostra a relação entre o número de dados e o número de operações requeridas pela transformada discreta de de Fourier via FFT e por cálculo direto.

Se N não é uma potencia de dois, mas tem um fator primo p, as equações (3) a (6) tem um desenvolvimento análogo para p diferentes sequências  $Y_k \xrightarrow[k]{(j)} = X_{pk+j}$ , cada uma com N/p amostras e transformada de Fourier B $\frac{(\texttt{j})}{r}$ . Atransformada da sequencia  $X_{0}$ ,..., $X_{N-1}$  pode ser computada usando as p simples transformadas, isto é.

(8) 
$$
A_{r+m(N/p)} = \sum_{j=0}^{p-1} B_{r}^{(j)} w^{j(r+m(N/p))}, \quad w = e^{-2 \pi i /N},
$$

 $C$  O<sub>m</sub>

$$
m=0.1, ..., p-1
$$
  
(9)  

$$
r=0.1, ..., N/p-1
$$

O cálculo das transformadas pode ser reduzido ainda mais se N tem outros fatores primos.

Outro problema de interesse prático é o cálculo da transformada inversa de Fourier. Dada a sequência  $X_n$ ,..., $X_{N-1}$ com transformada discreta de Fourier A<sub>p</sub>, podemos obter X<sub>1</sub> a partir de A<sub>s</sub> através de

(10) 
$$
X_1 = 1/N \sum_{r=0}^{N-1} A_{r} w^{-r} , 1 = 0, 1, ..., N-1, w = e^{-2 \pi i /N}
$$

Admitindo a validade da equação (11), verifica-se que o calculo da transformada inversa pode ser feito rapidamente usando a mesma

 $14$ 

descrição acima , trocando X por A<sub>p</sub>, tomando o cuidado de multiplicar pelo fator 1/N e mudar o sinal do expoente de W. Para mostrarmos a validade da equação (11), utilizamos a sequinte

Proposição 1: Se W=e  $-2$ Ti/N, então, para k inteiro temos

(11) 
$$
\sum_{j=0}^{N-1} w^{jk} = \begin{cases} N, & \text{se } k = 0 \pmod{N} \\ 0, & \text{c.c.} \end{cases}
$$

Prova: Como  $W = 1$  e k=0(mod N), isto ě, k=1N, temos  $W = (W)^{1} = 1$ .

$$
\text{Portanto} \quad \sum_{j=0}^{N-1} \ \omega^{jk} = N.
$$

Se k=0 (mod N), vale que

$$
(\mathbf{1}-\mathbf{W}^k) (\mathbf{1}+\mathbf{W}^k + \mathbf{1} + \mathbf{W}^k) = \mathbf{1}-\mathbf{W}^{k}
$$

isto  $\epsilon$ ,

$$
(\mathbf{i} - \mathbf{w}^k) \sum_{j=0}^{N-1} \mathbf{w}^{jk} = \mathbf{i} - \mathbf{w}^{kN} = 0.
$$

Como  $i-w = 0$ , segue o resultado.#

Mostraremos agora que a equação (1) implica a equação (10). de maneira análoga mostra-se a recíproca. Inserindo a equação (1) na equação (10), temos

(12) 
$$
\sum_{r=0}^{N-1} \sum_{k=0}^{N-1} (x_k/N) w^{r(k-1)}
$$

Invertendo a ordem dos somatórios, vale, em (13)

(13) 
$$
\sum_{k=0}^{N-1} (X_{k} / N) \sum_{r=0}^{N-1} u_r (k-1).
$$

Da proposição i, segue

 $\sim$ 

 $\overline{\phantom{a}}$ 

(14) 
$$
\sum_{r=0}^{N-1} u^{r(k-1)} = \begin{cases} N, & \text{se } k=1 \\ 0, & \text{c.c.} \end{cases}
$$

Assim, substituindo (15) em (14), mostramos que

$$
(1/N) \sum_{r=0}^{N-1} A_r w^{r} = x_1.
$$

 $\left\langle \psi \right\rangle$ 

# CAPÍTULO III

#### A FFT EM OPERACOES COM POLINOMIOS

## 1.INTRODUÇÃO:

. Seja F um corpo e suponhamos que queremos calcular. em  $F(x)$ , uma expressão  $h(x) = e(a, (x)$ ,...,a<sub>(x</sub>)).Por exemplo:  $e(a(x),b(x)) = a(x).b(x).Em \text{ geral} \text{essa} \text{ expresa} \text{ dif}[c]$ ser calculada em F(x), principalmente se o grau dos polinômios envolvidos é elevado. A estratégia a ser usada é passar da aritmética difícil de F(x) para a aritmética mais simples de F, utilizando imagems homomorficas.

Com esse objetivo em mente, introduzimos um esquema de avaliação-interpolação, que é um método para avaliar a expressão  $h(x) = c(a_1(x), ..., a_n(x)),$  onde  $a_1(x), ..., a_n(x)$  são polinômios de F(x), abreviados por a(x). Seja n uma limitação para o grau de  $h(x)$  e sejam b  $(k=0, ..., n-1)$  n pontos distintos escolhidos de F. Anotamos por  $a_i^{(k)} = a_i (b_i) (k=0,1,...,n-1)$  e procedemos do sequinte modo

# Esquema Avaliação-Interpolação

Passo ispara  $k=0,1, \ldots, n-1$ (i) computar a  $(k)$  = a (b) (i=0, ..., s) (ii) computar  $c_{k} = e(a)$  (k) (k) (k) (k)

Passo 2.Encontrar o polinômio U(x) de grau menor do que n tal que

$$
U(b) = c
$$
  
\n $k$   $(k=0, 1, \ldots, n-1)$ 

O esquema pode ser representado pela figura i

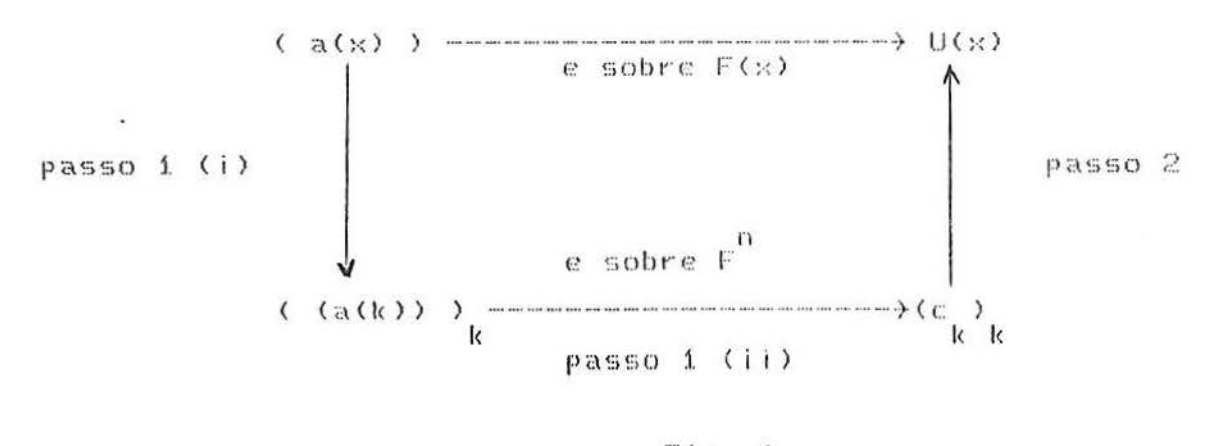

 $Fig. 1$ 

Teorema 1:0 algoritmo computa  $U(x) = h(x)$ , onde  $h(x) = e(a(x))$ Prova: H : $a(x)$  ----->  $a(b)$  =  $a$  e' homomorfismo de F(x) sobre F.

Assim.

 $H_{\frac{1}{2}}$  (e(a(x)) )=e( $H_{\frac{1}{2}}$ ), o que implica dizer que c<sub>k</sub> computado no passo i (ii) satisfaz

$$
h(b) = c
$$
<sub>k</sub>.

Como h(X) e U(x), computado no passo 2, são dois polinômios de grau menor do que n que interpolam n pontos distintos  $(b_{\nu},c_{\nu})$  de  $F^2$  (k=0,1,...,n-1), temos, pela unicidade da  $interpola\xi\overline{a}o$ , que  $U(x)=h(x)$ .#

A questão que se coloca aqui é a seguinte: o esquema avaliação-interpolação é mais econômico que o algoritmo usual em  $F(x)$ ?

Vejamos no caso específico de  $h(x) = e(a(x), b(x)) = a(x), b(x), a$  multiplicação de dois polinômios.

Lembremos que o algoritmo clássico para multiplicação de dois polinômios de graus m e n, respectivamente, requer m.n multiplicações, isto é, o tempo de computação é O(m.n).Consideraremos o caso de dois polinômios de grau n. o que permite concluir que o tempo requerido pelo algoritmo normal é  $0(n^2)$ .

0 esquema avaliação-interpolação, para a(x).b(x), requer: Passo i *Lil*: Realiza a avaliação de dois polinômios de grau n em  $N=2n+1$  pontos (pois o grau de h(x) < 2n). Usando a regra de 1<br>Horner, que requer n multiplicações e n adições para cada avaliação, teremos um total de 2((2n+1).n) multiplicações e adições. O tempo requerido e', portanto, de  $O(n^2)$ .

passo 1 *Liil*:Efetua N=2n+1 multiplicações sobre F: O(n) e o tempo requerido.

Passo 2:Realiza uma interpolação polinomial de N=2n+1 pontos. requerendo um tempo de 0(n<sup>2</sup>), usando o método de interpolação de Newton.

Portanto, o novo método não apresenta, em princípio, vantagem sobre o algoritmo clássico. Vamos usar a transformada rápida de Fourier-para-reduzir o número de multiplicações no passo i (i) do algoritmo, na avaliação, e também no passo 2, a interpolação.

A regra de Horner é uma regra ótima para a avaliação de um polinômio em um ponto, isto é, não podemos avaliar um polinômio de grau n em um ponto em menos do que n multiplicações e n adições. A regra simplesmente escreve a(x)=a +a x+...+a x

como  $a(x) = ((...((a x+a x+a x))x+a x-a x+a y)x+a y)$ 

19

# 2.AVALIACÃO MÚLTIPLA RÁPIDA

Estamos interessados em avaliar o polinômio  $a(x) = a_0 + a_3x + a_2 + \cdots + a_{N-1}x^{N-1}$  de F(x) em N pontos  $x_0, \ldots, x_{N-1}$  do corpo  $F_n$  Podemos resolver esse problema em  $O(N^2)$  operações, usando a regra de Horner. Assumindo que N=2<sup>m</sup> e que F possui uma N-raiz primitiva da unidade w, podemos reduzir o número de operações para  $O(N. \log_2 N)$ , se  $\kappa_1 = \omega^1$ , i=0,1,...,N-1.

Vamos decompor a(x):

$$
a(x)=a_{0}+a_{1}x+a_{2}x^{2}+\ldots+a_{N-1}x^{N-1}
$$
\n
$$
= (a_{0}+a_{2}x^{2}+\ldots+a_{N-2}x^{N-2})+(a_{1}x+\ldots+a_{N-1}x^{N-1})
$$
\n
$$
B = y=x^{2},
$$
\n
$$
a(x)=(a_{0}+a_{2}y+\ldots+a_{N-2}y^{(N-2)/2})+x(a_{1}+\ldots+a_{N-1}x^{(N-2)/2})
$$
\n
$$
(N-2)/2
$$
\n
$$
a(x)=(a_{0}+a_{2}y+\ldots+a_{N-2}y^{(N-2)/2})+x(a_{1}+\ldots+a_{N-1}x^{(N-2)/2})
$$

 $= b(y) + x c(y)$ , onde grau de b e grau de c é (N-2)/2.

Feita essa decomposição, o problema original de avaliar o polinômio a(x) em x<sub>i</sub>=w (i=0,...,N-i), se reduz a avaliar os polinômios b(x) e c(x) em y<sub>0</sub>,  $\frac{1}{N-1}$ , com y<sub>1</sub> = x<sub>1</sub><sup>2</sup>. Como w<sup>k+N/2</sup> =  $-w$ , logo y = y i+N/2' o que implica, de fato, na avaliação de somente N/2 pontos dinstintos  $y_0, y_1, \ldots, y_{N/2-1}$ . Podemos achar o valor de a(x) através do cálculo

$$
a(x_i) = b(y_i) + x_i c(y_i), \qquad i = 0, ..., N/2
$$
\n(1)

$$
a(x_i) = b(y_i) - x_i c(y_i), \qquad i = N/2 + 1, \ldots, N-1.
$$

# 2.AVALIAÇÃO MÚLTIPLA RÁPIDA

Estamos interessados em avaliar o polinômio  $a(x) = a_1 + a_2x + a_3 + \ldots + a_{N-1}x^{N-1}$  de F(x) em N pontos  $x_0$ , ...,  $x_{N-1}$  do corpo  $F$ . Podemos resolver esse problema em  $O(N^2)$  operações, usando a regra de Horner. Assumindo que N=2 e que F possui uma N-raiz primitiva da unidade w, podemos reduzir o número de operações para  $O(N.109^N)$ , se  $x_i = w_i$ , i=0,1,...,N-1.

Vamos decompor a(x):

$$
a(x)=a_{0}+a_{1}x+a_{2}x^{2}+\ldots+a_{N-1}x^{N-1}
$$
\n
$$
=(a_{0}+a_{1}x^{2}+\ldots+a_{N-2}x^{N-2})+(a_{1}x+\ldots+a_{N-1}x^{N-1})
$$
\n
$$
B = y=x^{2},
$$
\n
$$
a(x)=(a_{0}+a_{2}y+\ldots+a_{N-2}y^{N-2})+x(a_{1}+\ldots+a_{N-1}x^{N-1})
$$
\n
$$
(N-2)/2
$$
\n
$$
a(x)=(a_{0}+a_{2}y+\ldots+a_{N-2}y^{N-2})+x(a_{1}+\ldots+a_{N-1}x^{N-1})
$$

=b(y)+x c(y), onde grau de b e grau de c é  $(N-2)/2$ .

Feita essa decomposição, o problema original de avaliar o polinômio a(x) em x =w (i=0,...,N-1), se reduz a avaliar os polinômios b(x) e c(x) em y<sub>0</sub>, ..., y<sub>N-1</sub>, com y<sub>1</sub> = x<sub>1</sub><sup>2</sup>, Como w<sup>k+N/2</sup>=  $-w$ , logo y = y o que implica, de fato, na avaliação de somente N/2 pontos dinstintos  $y_0, y_1, \ldots, y_{N/2-1}$ . Podemos achar o valor de a(x) através do cálculo

> $a(x_i) = b(y_i) + x_i c(y_i)$ ,  $i=0, ..., N/2$  $(1)$

$$
a(x_i) = b(y_i) - x_i c(y_i), \qquad i = N/2 + 1, \ldots, N - 1.
$$

Portanto, o problema de tamanho N se reduziu a dois subproblemas de tamanho N/2: avaliar dois polinômios de grau (N-2)/2 em N/2 pontos, acrescentando-se mais N/2 multiplicações  $real$ izadas em  $(1)$ .

- 0 processo pode ser aplicado recursivamente aos polinômios  $b(x)$ ,  $c(x)$  e suas decomposições porque começamos com w uma N-raiz primitivada unidade, então w<sup>2</sup> e'uma N/2 raiz primitiva da unidade, w<sup>4</sup> e' uma N/4-raiz primitiva da unidade, etc. Olhemos para M(N), o número de multiplicações, que é dado por duas parcelas :

> -2.M(N/2), devido a redução do problema  $-N/2$ , devido ao uso de  $(1)$ .

Assim, sendo  $N=2\frac{m}{r}$ , temos:  $M(2^{n})=2.M(N/Z)+2^{n-1}$ , repetindo o processo,

 $M(2^m) = 2. (2.M(2^{m-2}) + 2^{m-1} + 2^{m-1}, \text{ate}^r \text{chegarnos ao final}$ do processo com m aplicações, isto e'

 $M(2^{m})=2^{m}$ . M(1)+m.2<sup>m-1</sup> multiplicações. Como M(1)=0 (e' o número de multiplicações para avaliar um polinômio de grau zero em um ponto), temos que

> $M(N) = m \cdot 2^{m-1} = N/2 \cdot \log_2 N$ .  $(2)$

Reduzimos, conforme planejamos, o número de operações, reduzindo o tempo de computação para a multiavaliação. Temos que o tempo de computação requerido para avaliar um polinômio de grau N-1 em N pontos é O(N.log<sub>2</sub>N).

O processo pode ser resumido no seguinte

#### Algoritmo i:

INPUT:-Polinômio de F(x)  $a(x) = a_0 + ... + a_N = a_1 \times ... \times a_n = a_n$ , com N=2<sup>m</sup> -w uma N-raiz primitiva da unidade em F OUTPUT = - 0 vetor  $A = (A_0, \ldots, A_{N-1})$ , onde  $A_k = a(w^k)$ MÉTODO:0 seguinte procedimento de alto nivel em subrotina de linguagem PASCAL PROCEDURE FFT(N, a(x), W, A) IF N=1 THEN  $AD := aO$ **ELSE** BEGIN  $n = N/2$ ;  $b(x) = a_0 + a_2x + \ldots + a_{n-2}x^{n-2}$  $c(x) := a^{x+a} x^2 + \cdots + a^{n-1} x^n$ FFT $(n, b(x), w^2, B)$ FFT $(n, c(x), w^2, c)$ FOR  $K := 0$  TO  $n-1$  DO BEGIN  $\ddot{a}$ 

$$
A_K = B_K + W^C K^T
$$
  

$$
A_{K+n} = B_K - W^C K
$$
  

$$
B_{K+n} = B_K - W^C K
$$

END;

END.

# 3. INTERPOLAÇÃO RÁPIDA:

Com relação a interpolação, temos o seguinte problema associado: Dada w uma N-raiz primitiva da unidade em F e  $N=2^m$ , queremos encontrar a  $(i=0, \ldots, N-1)$  tal que o polinômio<br>a(x)=a.+a.x+...+a.x x satisfaça a(w)=b (k=0,...,N-1), para<br>0 1  $b \frac{1}{k}$  dados.

Esse problema pode ser examinado pela matriz de Vandermonde

$$
V(1, w, ..., w^{N-1}) = \begin{bmatrix} 1 & 1 & 1 & ... & 1 \\ 1 & w & w & ... & w \\ 1 & w & w & ... & w \\ 1 & w & w & ... & w \\ ... & ... & ... & w & ... \\ ... & ... & ... & ... & ... & ... \\ 1 & w & w & ... & ... & w \end{bmatrix}
$$

$$
\mathsf{Va} = b \quad \Longleftrightarrow \quad b \mathrel{\mathop{\!=\!} \mathsf{a}} \, (\mathsf{w} \ \ ) \ .
$$

Como V é inversível, temos garantida a existência única dos a<sub>i</sub>, isto  $\epsilon$ ,

$$
\mathsf{Va} = \mathsf{b} \iff \mathsf{a} = \mathsf{V} \mathsf{b} \iff \mathsf{b} = \mathsf{a}(\mathsf{w}^k).
$$

Isto significa que o problema da multiavaliação pode ser pensada como uma multiplicação da forma Va, com V matriz de Vandermonde e a FFT e um algoritmo que serve para computar

rapidamente Va. Também a interpolação é um produto de matrizes  $v$ <sup>-1</sup>  $v$ <sup>-1</sup>  $v$ <sup>-1</sup>  $v$ <sup>-1</sup>  $v$  <sup>-1</sup>  $v$  alculada facilmente a partir de V pela

Proposição 1:Seja w uma N-raiz primitiva da unidade no corpo F, no qual exista 1/N. Então

$$
\bigcup_{\bigcup} \begin{matrix} -1 & -1 \\ 1 & \cdots & -1 \end{matrix}
$$

Prova:Desde que  $\omega$  e' uma N-raiz primitiva da unidade, mostraremos que

$$
K = (k_{1,j}) = U(1, w, ..., w^{N-1}) . U(1, ..., w^{N+1})
$$

 $0ra.$ 

$$
k_{i,j} = \sum_{s=0}^{N-1} w_i
$$
 is  $-\sum_{s=0}^{N-1} w_s$  (i-j)

se i=j, temos que  $\omega$  s(i-j)<br>=1, então k =N. Se i+j, usamos que, para x+1, vale

 $1+x+\ldots+x^{N-1}=(x^{N}-1)/(x-1) \quad e, \quad \text{dessa froma, sendo}$ 

 $0 \leftarrow 1 - j1$   $\left\{ N_{r} \right.$  segue que

$$
\sum_{s=0}^{N-1} w^{s(i-j)} = ( (w^{i-j})^N - 1) / (w^{i-j} - 1) = 0.
$$

Resolvemos, portanto, o problema da interpolação usando o mesmo algoritmo da multiavaliação. Mais objetivamente, temos o

#### Algoritmo 2:

INPUT: - 0 vetor  $b = (b_0, \ldots, b_{N-1})$  de  $F^N$ - w uma N-raiz primitiva da unidade de F

 $\mathsf{OUTPUT} \texttt{+} \texttt{=a(x)=a_1 + \ldots + a_{N-1} x}^{N-1}, \text{ com } a(w) =_{b} (k=0, \ldots, N-1)$ MÉTODO:0 seguinte procedimento de alto nível em linguagem PASCAL.

PROCEDURE FFI(N, b, W, a(x));

BEGIN NA

$$
b(x) := \sum_{i=0}^{N-1} b_i x^i y
$$

$$
FFT(N, b(x), w^{-1}, C);
$$
  
\n
$$
a(x) := \sum_{i=0}^{N-1} (1/NC_i)x^i,
$$

END.

Claramente o algoritmo acima opera no mesmo tempo -O(N.log<sub>o</sub>N- que a FFT, mostrando que a interpolação também pode ser implementada rapidamente.

Por último queremos observar que o método para operações com polinômios apresentado tem alguns inconvinientes. O principal é que o corpo F em questão deve ter uma N-raiz primitiva da unidade. O corpo dos complexos sempre tem N-raiz primitiva da unidade: w=e 2Ti/N, Nesse caso o inconveniente e' as operações, já que as multiplicações envolvidas são de números complexos. Se os polinômios envolvidos são inteiros (ou racinais)

é possível realizar as operações sobre um corpo finito  $zp$ . A viabilidade desse método é o objetivo do próximo capítulo.

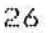

All Concert Reports

St. Co. Of the Co. of Chicharter

Super City Library Co.

## PRATICABILIDADE DA FFT MÓDULO P

Para que possamos aplicar eficientemente o algoritmo FFT em corpos finitos Zp, com p um primo, é preciso responder basicamente duas questões:

(i) Zp tem N-raiz primitiva da unidade ?

(ii) Dado Zp com uma N-raiz primitiva da unidade, podemos encontrá-la eficientemente ?

Ao final deste capítulo teremos respondido ambas as quetões com relativo sucesso.

Se  $N=2$ , estamos buscando primos p para os quais Zp tenha uma N-raiz primitiva da unidade ( nas aplicações p é sempre muito grande, na ordem de 10). Invocamos o seguinte

Teorema 1: Zp tem N-raiz primitiva da unidade se e somente se  $N$  divide  $p-1$ 

**Prova:**Seja N tal que N divide p-1. Como  $(Zp^* , .) e'$  um grupo ciclico, existe um elemento a de Zp tal que a é primitivo, isto e',  $a^{P-1} = 1$  e  $a^{\frac{n}{2}} + 1$  se 1< n  $\zeta_{P-1}$ . Portanto,  $b=a^{(p-1)/N}e'$  N-raiz primitiva da unidade. A outra direção segue do teorema de Lagrange ( a ordem de um elemento divide a ordem do grupo).

Assim, para computar FFT modulo p de tamanho  $N=2^{m}$ . precisamos de números primos p tal que  $2^{m}/p-1$ , ou seja, primos da forma $p=2$  k+1  $(r \rightarrow m+1)$ , k  $(m+1)$ ,

O seguinte resultado da teoria analítica de números garante a existência em abundância de primos p da forma p= $2^{1}$ k+1:

0 número de primos p da forma p= $2^r k+1 \leq x \leq e$ , aproximadamente

$$
(x/log x)/2^{r-1}
$$
.

Por exemplo se a palavra de um computador e' de tamanho  $2^{31}$ , o número de primos p da forma p= $2^{r}$ k+1 (k Impar), com r > 20, menores do que  $\times=2$  e', aproximadamente

$$
2 \n\begin{array}{c}\n31 \\
\hline\n2\n\end{array}\n\quad\n\begin{array}{c}\n31 \\
\hline\n2\n\end{array}\n\quad\n\begin{array}{c}\n19 \\
\hline\n2\n\end{array}\n\quad\n\begin{array}{c}\n12 \\
\hline\n2\n\end{array}\n\quad\n\begin{array}{c}\n21.109 \\
\hline\n2\n\end{array}\n\quad\n\begin{array}{c}\n2 \sim 180\n\end{array}
$$

Tais 180 primos podem ser usados para computar FFT de tamanho ate<sup>'</sup>  $2^{20}$  ~10<sup>6</sup>.

Para respondermos a segunda questão, que trata de achar um meio eficiente de encontrar uma raiz primitiva do corpo Zp, ela pode ser reduzida a encontrar um elemento primitivo de Zp, pois se a e' primitivo, então b=a<sup>(p-1)/N</sup> e' uma N-raiz primitiva da unidade.

Como encontrar um elemento primitivo em Zp, com  $p=2^{r}$  k+1 ? Sabemos que o número de elementos primitivos em Zp e'

dado por H(p-i), H função de Euler. A teoria analítica de números nos diz que o valor médio de H(n) e' 6n/ $\overrightarrow{n}$ , para n inteiro. Se  $p-1=2$ <sup>r</sup>k (k impar), escrevemos

$$
H(p-1)=H(2^{r}) . H(k)=2^{r-1} H(k) .
$$

Agora, o valor médio de H(k), para k impar, deve ser maior do que  $6k / \sqrt{\pi}$ , já que seu valor médio sobre k par é < k/2 < 6k/ $\sqrt{\pi}$ .

Assim.  $H(p-1)$  )  $2^{r-1}$  6k/ $\pi$  =3.2 k/ $\pi$  =(p-1)3/ $\pi$ , significando que o número de elementos primitivos em Zp e', em média, maior do que  $3(p-1)/\pi^2$ . Em termos probabilisticos, se um elemento é retirado ao acaso de Zp, ele tem a probabilidade  $3/\sqrt{\pi} \approx 0.3$  de ser primitivo.

Portanto, para acharmos um elemento primitivo em Zp, testamos 2,3,.... A probabilidade acima nos deixa seguros de que não sera preciso testar-muitos elementos até alcançarmos o objetivo.

Para testarmos os elementos seria absurdo verificar se  $a^n + 1$ , se 1  $\langle n \rangle$  p-1. Felizmente, temos um resultado algébrico completo e elegante que vai facilitar a verificação.

Teorema 2: a um elemento de Zp e' primitivo se e somente se  $a^{(p-1)/q}$   $\neq$ 1, para todo q fator primo de p-1.

**Prova:** Se a é primitivo,  $a + 1$ , para 1  $\left( n \right)$  p-1.

Se a tem ordem n < p-1, então kn=p-1. Seja k=qr, onde q é fator primo. Então,

$$
a^{(p-1)/q} = a^{rn} = (a)^r = i, \quad o \quad que
$$

mostra a outra direção do teorema.#

Exemplo i:Vamos encontrar um elemento primitivo em Zp. com p=13. Sendo p-1 =12 =  $2^2$ .3, a e' primitivo se e somente se a , a = 1. Temos:.

> $2^{4}$  =16 =3 (mod 13)  $2^{6}$  =  $2^{4}$   $2^{2}$  = 3.4 = 12 (mod 13).

Assim, 2 e' elemento primitivo de Zp, com p=13.

Resumindo, temos o seguinte

### Algoritmo 1:

INPUT:-Primo  $p=2^r$ k+1, com r > m, onde N=2<sup>m</sup> e' o tamanho da FFT a ser computada.

OUTPUT:-Um elemento primitivo de Zp

Passo ilDeterminar a fatorização prima de p-i

Passo 2.Testar a=2,3, ..., usando o teorma 2.

No capitulo VI seguinte apresentamos um programa, em linguagem PASCAL, que encontra o menor elemento primitivo positivo de Zp, com p um primo < do que 32500.

# CAPÍTULO V

## MULTIPLICAÇÃO DE INTEIROS

# 1.INTRODUÇÃO:

Por vários anos muitas pessoas usavam a estreita relação que existe entre a multiplicação de polinômios e a multiplicação de inteiros (Pollard), (Aho). Se a=(a<sub>n-1</sub> ... a<sub>n</sub>) é um inteiro de n dígitos na base B, então a representa o valor do polinômio associado a(x)=a\_+...+a\_\_x em x=B, isto é, a=a(B). Mas somente em 1971 que Shönhage e Strassen demonstraram uma maneira pela qual a analogia pode ser explorada, de modo que a multiplicação de dois inteiros de n dígitos na base B pode ser implementada em O(n.log n.log log n) (Aho). Trataremos neste capítulo de um algoritmo sugerido por Pollard (1971) e analisado por Lipson (1974) que multiplica dois inteiros de n dígitos em O(n.log n) para n < N, onde N é "bastante grande", porém limitado  $(Borodin)$ .

Estamos interessados, evidentemente, em multiplicar inteiros muito grandes, daí escolhemos como base B a maior potência de dez que seja menor do que W, o tamanho da palavra do <sup>15</sup> computador. Por exemplo, se o computador tem 16 bits, então W=2<sup>15</sup> (mais  $o$  sinal) e a base escolhida deve ser  $B=10.000$ . Assim o número 71348946235 nessa base é 0713.4894.6235, apresentando somente 3 digitos. Observe-se que essa base B facilita a passagem da base dez para B e reciprocamente. Ainda temos como vantagem ao escolher tal base B o fato de que os coeficientes do polinômio

31

associado no inteiro a são todos de precisão simples, ou seja, tem somente "um" digito.

O tamanho da base B nos dá uma idéia da dificuldade que teriamos em calcular a FFT-diretamente-usando a ténica da multiplicação de polinômios dos capítulos precedentes.

O algoritmo a ser estudado utiliza um certo número de primos  $P_{\nu}$ ,  $B \leftarrow P_{\nu}$   $\leftarrow$  W e o teorema chinés do resto para reduzir o problema em subproblemas menores.

#### 2.0 PROBLEMA CHINES DO RESTO:

O problema chines do resto (PCR) é um sistema  $d$ e congruências lineares

(1) 
$$
u = r \text{ (mod } m)
$$
  $(k=0, ..., n-1)$ 

sobre os inteiros.

Vamos nos restringir ao caso em que  $m_{\nu}$ , k=0,...,n-1, são primos entre si dois a dois. Daremos um algoritmo que resolve tal problema.

Inicialmente tomemos o seguinte sistema de qns congruências

> $(2)$   $u = r$  (mod m)  $(3)$  $u = s \pmod{n}$

Onde  $u, r, s, m$  e n são inteiros com mdc(m,n)=1. A solução de  $(2)$  é do tipo  $u = r + t$ .m, t inteiro. Encontraremos um determinado t de modo que u também satisfaça (3).

Dado que mdc $(m,n)=1$ , seque que existem x e y inteiros tais que x.m + y.n = 1, então x.m - 1 = y.n, ou seja,  $x_{n}$ m = 1 (mod n). Assim, se tomamos

> $t = (s-r)_{n} \times (mod n)$ , teremos  $u = (r + (s-r) \cdot x \pmod{n} \cdot m)$  (mod n)  $=$  (r + (s-r) ) (mod n) = s (mod n).

Do desenvolvimento acima, segue o

Teorema 1: Sejam m e n inteiros relativamente primos, então o sistema

> $u = r \pmod{m}$  $u = s$  (mod n) tem uma solução U inteira.

Tal solução pode ser obtida pelo

### Algoritmo 1:

INPUT:-Um sistema de duas congruências inteiras

OUTPUT:-Uma solução U inteira

MÉTODO:-Subrotina abaixo, em linguagem PASCAL:

```
FUNCTION INVERSO(M, N);
BEGIN
     I := 0.5REPEAT
           I = I + 1UNTIL (I*M) MOD N = 1:
     INVERSE = I;
END<sub>:</sub>
```
33

PROCEDURE SOLUÇÃO(M, N); BEGIN  $X = INVERSE(M, N);$  $T := ( (S-R) * X)$  MOD N:  $U := R + T * M$ 

END<sub>;</sub>

J

Consideremos agora as n congruências

 $u = r_0$  (mod m<sub>0</sub>)  $u = r$  (mod m<sub>n-1</sub>), com mdc(m<sub>1</sub>,m<sub>1</sub>)=1, se i=j.  $M_{k} = 1$ , se k=0

Definimos

 $M_k = m_0 \cdot m_1 \cdot \cdot \cdot \cdot m_k - i$ , se k $\geq 0$ 

Lema 1: M<sub>k</sub> e m<sub>k</sub> são relativamente primos,  $0 \le k \le n$ .

**Prova:** Se  $k=0$ , nada temos a mostrar, pois  $M = 1$ .

Se k > 0, supõe que existe g > 1 tal que g divide m e M = Seja p fator primo de g. Como p divide  $M_{\nu}$ , então p divide  $\mathfrak{m}_{i}$ , para algum  $0 \leq j \leq k$ , assim mdc $(\mathfrak{m}_{i}, \mathfrak{m}_{k}) \geq p \geq 1$ , o que é uma contradição.#

Para resolvermos (1), definimos a propridade p(k),  $k=0, 1, ..., n-1$  de modo que após k iterações p(k) seja satisfeita, onde

(4) 
$$
p(k) = \begin{cases} M=M_k \\ U = r, \text{ (mod } m) \text{ (i=0,...,k)} \end{cases}
$$

Após n-i iterações U será a solução de (i) que buscamos.

Naturalmente que para a indução ter sucesso, definimos  $p(0)$  como sendo:

$$
\begin{cases} M = 1 \\ U = r_0 \pmod{m_0} \end{cases}
$$

Por indução, podemos assumir que após k-i iterações  $p(k-1)$  é válida:

$$
M = M
$$
  
U = r<sup>1</sup> (mod m<sub>1</sub>) (i=0, ..., k-1).

Nosso objetivo é determinar U' e M' tal p(k) seja válida após k iterações.

Seja  $M' = M_{k-1} \cdot m$  =  $M_{k}$ . Para definirmos U', lembremos que mdc $(M_{k,m}) = 1$ , então, usamos o algoritmo 1 para calcular a solução U' do sistema

(5) 
$$
u = U \pmod{M}
$$
  
(6)  $u = r \pmod{M}$   
 $k$ 

Vamos provar agora que U' assim definido satisfaz p(k): Por (5),  $U' = U$  (mod  $M$ ), então  $U' = U$  (mod  $M$ <sub>1</sub>) (i=0,...,k-i). Por hipotese de indução, temos que U' = r (mod m ) (i=0,...,k-i), que combinado com (6) completa a prova.#

Teorema 2:0 PCR

 $u = r$  (mod m)  $(k=0, ..., n-1)$  tem uma solução inteira U que pode ser computada pelo

INPUT:-n congruencias inteiras  $u_k = r$  (mod m)  $(k=0, \ldots, n-1)$ OUTPUT:-Uma solução inteira U MÉTODO:-Subrotina abaixo, em linguagem PASCAL:

```
PROCEDURE N-SOLUÇÃO(N,U);
```
# BEGIN <sup>1</sup>

```
M1 = 1.5U := R_0 MOD M_0;
FOR K:=0 TO N-1 DO
BEGIN
```

```
M := M * M<br>K - 1X = INVERSO(M, M<sub>K</sub>);
T = ( (R \nK - (U \text{ MOD } M)) \times X) MOD M \nKU := U + T * M
```
END<sub>:</sub>

END:

No cap, itulo VI apresentamos um programa completo que resolve o PCR.

#### 3.SISTEMA DE CONGRUENCIAS POLINOMIAIS SOBRE  $Z(X)$ :

Estamos interessados em encontrar uma solução U(x) em Z(x) da congruencia

(7) 
$$
u(x) = p_k(x) \text{ (mod } m)
$$
 (k=0,...,n-1)

O lema seguinte reduz esse problema ao problema chinés do resto sobre os inteiros.

Lema 2:Sejam a(x)=a<sub>n</sub>+...+a<sub>n</sub>x<sup>n</sup>, b(x)=b<sub>n</sub>+...+b<sub>g</sub><sup>s</sup> polinomios de Z(x) e m um inteiro positivo. Então

 $a(x) = b(x)$  (mod m) se e somente se a =b **prova:** m divide  $a(x)-b(x)$  se e somente se m divide  $a_i-b_i$ .#

Teorema 3: Sejam  $p_k(x) = p_0 + p_k x + ... + p_q$ , polinómios de Z(x) e  $m_{\nu}$  > 0 (k=0,..., n-1), com  $m_{\nu}$  primos entre si dois a dois. Então o sistema de congruências polinomiais

 $u(x) = p_k(x)$  (mod m)

tem uma solução U(x) pertencente a Z(x).

Prova: Usando o lema 2, o j-ésimo coeficiente de qualquer solução polinomial de (7) é solução do PCR

 $u = p$  (mod m ).#

4.ALGORITMO DOS TRES PRIMOS: Apresentaremos agora o algoritmo de Pollard-Lipson referido acima

#### Algoritmo dos três primos

INPUT:  $a=(a_0, a_1, a_0)$  e  $b=(b_0, a_1, b_0)$  inteiros em base B OUTPUT: c=ab

O algoritmo requer K primos da forma  $p=2^{e}$ 1+1 < W, o tamanho da palavra do computador, com e suficientemente grande e K a ser determinado

1.1 Para os K primos  $P_k$  (B  $\left\langle p_k \right\rangle$  (W ):

Computar  $c'(x) = a(x)b(x)$  sobre Zp(x) usando FFT.

1.2 Resolver o problema chinés do resto:

 $u(x) = c^{k}(x)$  (mod  $P_{k}$ ) (k=0,1,...,K-1)

 $1.3 C(x) = U(x)$ 

 $Passo$   $2: c=c(B)$ .

Faz-se necessário determinar K, o número de primos a ser utilizado pelo algoritmo. Cada coeficiente c = a b + ... + a b 0 de c(x) é < nB. Entãao, no passo i temos que

$$
(*) \quad P_0 P_1 \cdots P_{K-1} \to nB^2.
$$

Como cada  $P_L \rightarrow B$ , segue que (\*) é satisfeita se

 $\begin{array}{ccc} & K & 2 \\ B & D & nB \end{array}$ , isto  $\acute{e}$ , se

# $K$  >  $log_n n+2$ .

Assim, se n ( B, très primos são suficientes.

Tendo escolhido K=3, temos uma restrição tácita em n. o tamanho do problema: n < B.Contudo, tendo em vista que nas aplicações B é sempre muito grande, tal restrição pode ser considerada irrelevante. Há, entretanto uma segunda imposição a n. O passo i do algoritmo requer três primos  $p=2^{e}1+1$ , (B  $\leq$  p  $\leq$  W) com  $2^e$  > 2n-1 (grau de c (x) + 1). Então, sendo E o maior inteiro para o qual podemos encontrar três primos da forma requerida com expoente e  $\lambda$  E, temos que n  $\angle$  2<sup>E-1</sup>.

Para analisarmos o tempo de computação necess'aria pelo algoritmo, vemos que o passo i.i requer O(n.log n)

operações, enquanto o passo 1.2 requer 0(n) operações (2n-1 problemas chineses do resto, cada um dos quais envolvendo três congruências inteiras.Pode-se mostrar que o passo 2, a avaliação polinomial requer O(n.log n) operações (Lipson). Portanto podemos resumir os resultados obtidos no

Teorema 1: Seja um computador com palavra W. Então tal computador pode multiplicar dois inteiros de n dígitos na base B, B < W, em um tempo da O(n.log n), se

 $1. n \leq B$ 

2.  $n \leq 2^{E-1}$ , onde E é o maior inteiro tal que podemos encontrar tres primos  $p=2^{e}1+1$  (B  $\langle p \mid \psi \rangle$  com e  $p \nmid E$ .

O nosso algoritmo reduz o tempo de computação para multiplicar dois inteiros de n dígitos de O(n) para O(n.log n), mas é preciso lembrar que há restrições sobre n, o tamanho dos números a serem multiplicados. Vamos ver com um exemplo que o domínio de aplicação para esse algoritmo é extremamente grande.

Tomemos um computador com uma palavra de 32 bits, o que dá como W= $2^{34}$  –1 e podemos escolher B=10 . Portanto a primeira restrição deve ser entendida como n (10<sup>'</sup>.

Examinando a figura 1, podemos observar que existem três primos  $B \leq p \leq W$  com expoente e  $\geq 24$ . Logo, a restriçõo n  $\zeta$  2  $^{\text{E=1}}$ , do teorema i significa

 $n \leftarrow 23$   $-8,38 \times 10^{6}$ , ou seja, E=24.

39

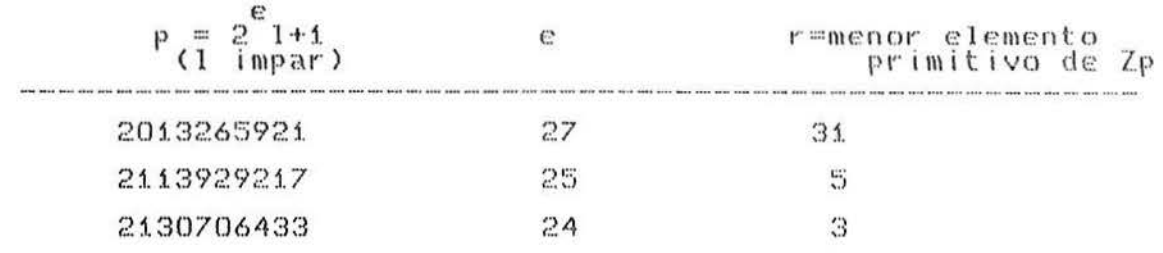

# Figura 1.

Temos, portanto, que um computador de palavra 32 bits pode multiplicar, usando o algoritmo i, números inteiros  $\eta$ ue excedem a oito milhões de dígitos decimais.

#### IMPLEMENTACOES

programas a seguir apresentados são em  $O \subseteq$ linguagem

PASCAL.

Este programa calcula o MDC dois inteiros  $MDC =$  $de$ Programa positivos quaisquer menores do que 32500 (restrição da maquina)

PROGRAM MDC\_2: VAR YU: ARRAYOO, .4C OF INTEGER;<br>A, B: INTEGER; K: REAL; WRITELN('ESTE PROGRAMA CALCULA O MDC DE DOIS INTEIROS 'A' E 'B'');<br>WRITELN(''), OLLA DOIS INTEIRO MENORES QUE 32500');<br>WRITELN('A ?');READLN(A);WRITELN('B ?');READLN(B);<br>WRITELN('A ?');READLN(A);WRITELN('B ?');READLN(B); YUĞOCILA,<br>YUĞ1CILA<br>WHILE YUĞ1Ç()O DO BEGIN YV82C==YV81C;<br>YV81C==YV80C-{{YV80C DIV YV81C}}\*YV81C;<br>YV80C==YV82C;END;,,,,,,,,,,,,,,,,,,,,,,,,,,,,, WRITELN('O MDC DE A =  $\mathbf{y}$  $'$  , YV600): END.

Programa primos: Este programa lista e conta todos os primos menores do que n, um dado inteiro menor do que 32500.

```
PROGRAM PRIMOS_N;
VAR
TREATED .32500C OF INTEGER;<br>I N, M:INTEGER;<br>BEGIN
CLRSCR;<br>WRITELN('ESTE PROGRAMA LISTA TODOS OS PRIMOS POSITIVOS MENORES QUE N.')<br>WRITELN('');<br>WRITELN('ESCOLHE PARA VALOR DE N UM NUMERO NATURAL MENOR QUE 32500'
         WRITELN('ESCOLHE PARA VALOR DE N UM NUMERO NATURAL MENOR QUE 32500'<br>WRITELN(''EITA A ESCOLLHA, PRESSIONA A TECLA ENTER PARA CONTINUAR')<br>WRITELN('');<br>WRITELN(''OALOR DE N ?');<br>WRITELN('VALOR DE N ?');<br>FOR I:=0 TO N DO YŌIC:
                                              BEGIN
                                                        IF YOIC()O THEN BEGIN<br>WRITE(YOIC),
```
YOOC: Yooc+i; WRITE('');<br>FOR MI=2 TO ROUND(N/I) DO  $YOTMCG<sub>2</sub>$  $END<sub>2</sub>$ WRITELN("); WRITELN('EXISTEM ', YOOC,' PRIMOS MENORES DO QUE ',N,' ')

END.

Programa decompos:Este programa faz a decomposição em fatores qualquer inteiro menor do que 32500. primos de

```
PROGRAM DECOMPOS_P:
VAR
     P,N,I,L,K:INTEGER;<br>Y:ARRAY6O..32500Ç'OF INTEGER;
     P
PROCEDURE PRIMOS(N: INTEGER):
BEGIN
       FOR K:=0 TO N DO YōKÇ:=K;<br>FOR K:=2 TO N DO<br>TF YōKÇ<>0 THEN<br>FOR I:=2 TO (N DIV K) DO YōK*IÇ:=0;
END:
BEGIN
WRITELN('O PROGRAMA DA A DECOMPOSICAO EM FATORES PRIMOS DE UM INTEITRO')<br>WRITELN(''S COLHA P UM INTEIRO MENOR QUE 32500. PRESSIONE A TECLA ENTER')<br>WRITELN('')'}<br>WRITELN('P ?');
WEADLN(P);<br>WRITELN(P);<br>WRITELN(TESTA E A DECOMPOSICAO EM FATORES PRIMOS DE   ',P);
PRIMOSCP)<br>FOR KI=2 To P DO
BEGIN
       IF YOKC<>O THEN
       BEGIN
              YOOC:=0;<br>IF (P MOD YOKC)=0 THEN<br>BEGIN
              YOOC:=YOOC+1;<br>L:= (P DIV YŌKC);<br>WHILE (L MOD YŌKC) =O DO
              BEGIN
                       L=L DIV YōKC;<br>YōOC:=YōOC+1;
              END .....
                                                ', YOKC, ' NA POTENCIA ', YOOC) :
              END;
      END:END;
END.
```
Programa Avalia: Este programa avalia um polinomio de grau N-1 nas N potencias de uma N-raiz primitiva da unidade do corpo finito Zp, com p a ser escolhido convenientemente de acordo com o capítulo III e a raiz primitiva pode ser encontrada usando  $\alpha$ programa sequinte.

PROGRAM AVALIACAO\_N: VAR P,N,T,I,V,W,S,Q,U,R:INTEGER;<br>A,B:ARRAY60, 10000C OF INTEGER;<br>C:ARRAY60..3200C OF INTEGER; FUNCTION POTENCIA(W, I=INTEGER): INTEGER: BEGIN  $I=0$  THEN  $Q_i=1$ IF ELSE BEGIN  $Q: = 1,7$  $S = 0$ REPEAT  $Q := Q * W$  $S := S + 1$ UNTIL S=I: END:<br>POTENCIA:=Q; END: PROCEDURE EXPOENTE(N:INTEGER) : BEGIN ΆδΟC:=0;<br>Αδ1C:=(Ν DIV,2)<br>FOR T:=1 TO (Ν όΙν 2) DO<br>BEGIN A62\*TC:=(A6TC DIV 2);<br>A62\*T+1C:=(A62\*TC + (N DIV 2));  $END:$ END: PROCEDURE REARRANJO(V, U: INTEGER); BEGIN FOR  $P := 0$  TO  $V - 1$  DO BEGIN FOR T==0 TO (POTENCIA(2,U)-1) DO BEGIN ÎF T MOD 2 =0 THEN<br>C<u>5P+</u>(T\*V)Ç==B5P+(T\*V)Ç+AöTÇ\*B5P+(T+1)\*VÇ ELSE CoP+(T\*V)C:=BoP+(T-1)\*VC+AoTC\*BoP+(T\*V)C END<sub>:</sub>  $END_7$ <br>FOR I:= 0 TO 15 DO BOIC:= COIC;  $END:$ BEGIN WRITELN('ESTE PROGRAMA AVALIA UM POLINOMIO DE GRAU N-1 EM N ');<br>WRITELN(' '); WRITELN) /PONTOS DO CORPO ZP. TAIS PONTOS SÃO OS ELEMENTOS DO );<br>WRITELN / CONJUNTO Xq DAS q-ESIMAS POTENCIAS DE W, UMA N-RAIZ PRI ); WRITELN(' WRITELN('MITIVAS DA UNIDADE DE ZP. N E UMA POTENCIA DE 2 E P=N\*L+1' WRITELN("");<br>WRITELN('VALOR DE N ?'); READLN(N);<br>WRITELN(YVALOR DE W ?'); WEADLNYD);<br>WRITELNY, ESCREVA, UM EM CADA LINHA E EM ORDEM CRESCENTE OS COE');<br>WRITELNY, ESCREVA, UM EM CADA LINHA E EM ORDEM CRESCENTE OS COE');<br>WRITELNY FICIENTES BO POLINOMIO');

FOR ITED TO NEI DO READLN(BOIC);

```
U := N;
    U:={;<br>EXPOENTE(N);<br>FOR I:=0 TO N-1 DO ABIC:=POTENCIA(W,ABIC);<br>REPEAT
                  Q = U D I U 2REARRANJO(V.U):
                  U = U + 1,
     UNTIL V=1;<br>EXPOENTE(N);<br>FOR I==0 TO'N-1 DO WRITELN('A(W NA POTENCIA ',AōIÇ:5,') = ',BōIÇ);
END.
```
Programa Primitivo: Este programa calcula o menor elemento primitivo positivo do corpo Zp, com p um primo a ser dado.

```
PROGRAM PRIMITIVOS_P:
VAR
      P.I.N.I.L.K.M:INTEGER:<br>Y:ARRAY60..32500C OF INTEGER;
PROCEDURE PRIMOS(N: INTEGER):
BEGIN
       FOR K:=0 TO N DO YōKC:==K;<br>FOR K:=2 TO N DO<br>IF YōKC<>0 THEN<br>FOR I:=2 TO (N DIV K) DO YōK*IC:=0;
END<sub>z</sub>PROCEDURE POTENCIA(N, I:INTEGER);
VAR
BEGIN SINTEGER,
J = 0 ;
RI=1ÁT
REPEAT<br>
RI=(R*N mod p);<br>
CNTIL J=I;<br>
IF (R MOD P)=1 THEN MI=1;<br>
ELSE MI=0;
END;
BEGIN
WRITELN('O PROGRAMA DETERMINA O MENOR ELEMENTO PRIMITIVO DO CORPO ZP'<br>WRITELN('ESCOLHA P UM PRIMO MENOR QUE 32500 E PRESSIONE A TECLA ENTER<br>WRITELN('CERTIFIQUE-SE QUE P ESCOLHIDO E MESMO UM PRIMO, SOB PENA DE<br>WRITELN('CERT
READLN(P);<br>WRITELN('S);<br>WRITELN('ESTA E A DECOMPOSICAO EM FATORES PRIMOS DE  ',P-1);<br>PRIMOS((P-1));<br>FOR K==2 TO  (P-1) DO
BEGIN
        IF YOKCKYO THEN
        BEGIN
                Yooc:=0;<br>IF ((P-I) MOD YoKç)=0,THEN
                                                  BEGIN
                                                      UIN<br>YOOC ==YOOC+1;<br>YOOC ==YOOC+1;<br>L== <f;-1\,RTV_YOKC\;
                                                      WHILE CL MOD YOKE) -0 DO
```
L==L\_DIV\_YōKC;<br>YōOC:=YōOC+1; END<sub>2</sub> '.YOKC.' NA POTENCIA '.YOUC WRITELN('  $END:$ END;  $END$ REPEÅT  $N = N + 1$ <br>
FOR K<sup>2</sup> 2 TO (P-1) DO BEGIN YOKCK > O THEN ΙF. BEGIN ((P-1) MOD YOKC)=0 THEN<br>[i=((P-1) DIV YOKC);<br>POTENCIA(N,I); ΙF  $L := L + M$ END<sub>:</sub> END: WRITELN("O"MENOR ELEMENTO PRIMITIVO DO CORPO DE ",P," ELEMENTOS "); WRITELN(' TEM VALOR  $, N$  $END.$ Programa PCR.2: Esre programa resolve problema chines do resto de duas congruências. PROGRAM PCR2: **VAR** M, N, I, X, R, S, T, U: INTEGER; FUNCTION INVERSO(M, N=INTEGER)=INTEGER; I:=0<br>REPEÅT UNTIL  $(1 M)$  MOD N=1  $END:$ PROCEDURE SOLUCAO(M, N=INTEGER); BEGIN<br>
XI=INVERSO(M, N);<br>
TI=((S-R)\*X) MOD N;<br>
UI=R+T\*M  $END:$ PROCEDURE MDC(M, N:INTEGER); BEGIN<br>II-M; XII-NI<br>WHILE X()O DO BEGIN T = = X =<br>X = = I = ( I = D I U = X ) \* X ;<br>I = = T ; END: END; BEGIN WRITELN('ESTE PROGRAMA CALCULA A SOLUCAO DO SISTEMA DE CON-'  $\overline{y}$ WRITELN('GRUENCIAS ONDE MDC(M, N)=1.  $U = R$  MOD M,  $\left(\frac{1}{2}\right)^{r}$ WRITELN('  $U = S$  MOD N  $\mathbf{r}$ )  $\mathbf{r}$ 

```
WRITELN('ENTRE COM O VALOR DE R');
     READLN(R). WITHE COM O VALOR DE M'):
     READLN(M); WITHE COM O VALOR DE S');
     READLN(S), WITH COM O VALOR DE N'),
     READLN(N);
     NDC(M.N);<br>IF I()1 THEN<br>BEGIN
          WRITELN('MDC(M.N)=' I ' O PROGRAMA NAO PODE SER RODADO ');<br>WRITELN('COM ESSES DADOS.');
     END
     ELSE<br>BEGIN
          SOLUCAO (M, N);
          WRITELN('A MENOR SOLUCAO POSITIVA E U='.U)
   END:
END.
```

```
Programa FFT: Este programa computa a transformada discreta de
Fourier em N pontos complexos, sendo N uma potencia de dois, via
FFT.
PROGRAM AVALIACAO_N;
CONST
       PI=3.14159265358979;<br>K=1300;
VAR
 P N T I V S Q 1, U R J INTEGER;<br>B ARRAYOO K, 1. 2C OF REAL;<br>C ARRAYOO ..K, 1. 2C OF REAL;<br>A ARRAYOO ..K, 1. 2C OF REAL;<br>D ARRAYOO ..K, 1. 2C OF REAL;<br>M ARRAYOO ..K, 1. 2C OF REAL;
FUNCTION POTENCIA(I, R:REAL): REAL;
BEGIN
         R = 1 THEN POTENCIA:=COS(PI*I*2/N);
      IF
      IF R = 2 THEN
                       POTENCIA: = SIN(PI*I*2/N) =
END<sub>z</sub>PROCEDURE EXPOENTE(N:INTEGER):
BEGIN
      WOOC:=0;<br>MOAC:={N PIV,2}}<br>FOR T:=1 To (N 6IV 2) DO
      BEGIN
            MO2*TC:=(MOTC DIV 2);<br>MO2*T+1C:=(MO2*TC + (N DIV 2));
      END:
END:FUNCTION POT(L, I:INTEGER): INTEGER;
BEGIN
      IF I=0 THEN S1=1ELSE BEGIN
                   Q := 0;
                   S = 1REPEAT
                           S := S * L;
                           Q = Q + 1UNTIL Q=I:
               END;
```

```
POT:=S:
END;
PROCEDURE REARRANJO(V,U:INTEGER);
BEGIN
              P := 0 To V-1 DO<br>FOR T= 0 TO (POT(2, U)-1) DO
       FOR
              BEGIN
                      ΪF
                           (T MOD 2)=0 THEN
                     BEGIN
                            Cop+(T*V),1C:=Bop+(T*V),1C+AoT,1C*Bop+(T+1)*V,1C-<br>Cop+(T*V),2C:=Bop+(T*V),2C+AoT,2C*Bop+(T+1)*V,1C-<br>Cop+(T*V),2C:=Bop+(T*V),2C+AoT,2C*Bop+(T+1)*V,2C-
                     E_{\text{NP}}^{\text{ND}} (T MOD 2)=1 THEN
                     BEGIN
                     C\overline{O}P + (T*V), C = B\overline{O}P + (T-1)*V, C+AGT, C*B\overline{O}P + (T*V), C\overline{C}P + (T*V), 2C == B\overline{O}P + (T-1)*V, 2C+A\overline{O}T, C*B\overline{O}P + (T*V), 2C+AGT, C*B\overline{O}P + (T*V), C\overline{C}PEND;
              END;
         FOR I:= 0 TO N-1 DO
         BEGIN
                Bai; à E : = Eai; à E ;
         END:
 END:
BEGIN
       WRITELN('ESTE PROGRAMA CALCULA A TRNSFORMADA DISCRETA DE
                                                                                                             \mathbf{r} \zeta\vec{p}WRITELN('FOURIER DE N PONTOS COMPLEXOS, ONDE N E
                                                                                           POTENCIA
                                                                                                              \frac{1}{3}WRITELN('DOIS. O METODO USADO NO PROGRAMA E A FFT.
                                                                                                                ) \frac{1}{2}\mathbf{v}WRITELN('MESMO QUE O NUMERO DE AMOSTRAS NAO SEJA POTENCIA'
                                                                                                            ^{\prime} ) _{\rm r}\overline{\mathbf{y}}WRITELN('DE DOIS, ACRESCENTE ZEROS ATE COMPLETAR');<br>WRITELN(''');<br>WRITELN('VALÔR DE N ?');
       READLN(N);<br>READLN(N);<br>WRITELN('ESCREVA, UM EM CADA LINHA, A PARTE REAL DOS N PONTOS',
       WRITELN('COMPLEXOS DA SEQUENCIA, ');<br>FOR I==0 TO N-1 DO READLN(B5I 1C);<br>WRITELN('SE OS ELEMENTOS SAO REAIS,PRESSIONE O NUMERO O',,<sub>)</sub>
       WRITELN("SE EXISTEM ELEMENTOS COM PARTE IMAGINARIA NAO NULA<sup>?</sup>
                                                                                                              \sum_{i=1}^{n}WRITELN('PRESSIONE O NUMERO 1.");
       READLN(J);<br>IF J=0 THEN FOR I==0 TO N-1 DO BOI,2C==0
       ELSE BEGIN
                       WRITELN('')
                       WRITELN('ESCREVA,UM EM CADA LINHA, A PARTE IMAGI
                                                                                                             \frac{r}{2}WRITELN('NARIA DOS ELEMENTOS DA SEQUENCIA.');<br>FOR I==0 TO N-1 DO READLN(BoI,2C);
                END:
       V = M;UI-1;<br>EXPOENTE(N);<br>FOR_I'-0 TO N-1 DO
         BEGIN
               Dol,1C:=Bol,1C;<br>Dol,2C:=Bol,1C;<br>Aol,1C:=POTÉNCIA(MOIC,1);<br>Aol,2C:=POTÉNCIA(MOIC,2);
      END:
                       V := V DIV 2:
```
REARRANJO(V,U);  $U = U + 1,$ UNTIL V=1, ELEMENTO TRANSFOR', WADA');<br>WRITELN('POSICAO PARTE REAL IMAGINARIA');<br>FOR I==0 TO N-1 DO WRITELN(I:4,' ',DoI,1C:315, 'BOMOIC,2C:315, '<br>WRITELN('SE DESEJA IMPRIMIR, PRESSINE O NUMERO 1,  $'$ ); WRITELN('SE NHV WILLE<br>READ(J);<br>IF.J=1 THEN<br>BEGIN (AUX,'POSICAO PARTE REAL IMAGINARIA FRANSFOR<br>WRITELN(AUX,'POSICAO PARTE REAL IMAGINARIA FRANSFOR<br>PARTE REAL IMAGINARIA');<br>FOR I:=0 TO N-1 DO WRITELN(AUX,I;4,' ',BOMOIC,2C:31 WRITELN('SE NAO DESEJA IMPRIMIR, PRESSIONE O NUMERO O'); TRANSFORMADA') END.

#### REFERENCIAS

- AHO, A.V., HOPCROFT, J.E. e ULLMAN, A., The Desigh and Analysis of Computer Algorihtms, Reading, Mass., Addison-Wesley, 1974.
- ARSAC, J, Fourier Transforms, Englewood Cliffs, N. J., Prentice-Hall, 1966.
- AUSLANDER.L e TOLMIERI.R."Is computing with the finite Fourier transform pure or applied mathematics ?", Bull. Am. Soc., vol. i, pp 847-897, 1979.
- BERGLAND, G.D., "A guided tour of the fast Fourier transform", IEEE Spectrum, pp 41-52, Julho 1979.
- **BIRKHOFF.G** MACLAINE, A Survey of Modern Algebra, ed.  $\mathbb{R}$ 4. Macmillan, 1977.
- BORODIN.A."Computational complexity-theory and practice".em A. Aho(Ed.), Currents in the Theory of Computing, Prentice-Hall, Englewood Cliffs, 1973.
- BORODIN, A. e MUNRO, I., The Computational Complexity of Algebraic and Numeric Problems, American Elsevier, New York, 1975.
- COCHRAN, W.T.at ali, "Whats the fast Fourier transform", Proc. IEEE, vol. 55 pp 1664-1674, Outubro 1967.
- COOLEY, J.M., LEWIS, P.A e WELCH, P.D., "Historical notes on the fast Fourier transform", Proc. IEEE vol. 55, pp 1675-1677,1967.
- COOLEY, J.M., LEWIS, P.A e WELCH, P.D., "The fast Fourier transform and its applications", IEEE Trans. on Education, vol 12, pp  $27 - 33.1969.$
- COOLEY.J. M. e TUKEY, J.W., "An algorithm for the macine calculation of complexs Fourier series", Math. Comp., vol 19, pp 297-301, 1965.
- DORNHOF, L. e HOHN, F., Applied Modern Algebra, Macmillan, New York, 1978.
- ELLIOT, D. F. e RAO, K.R., Fast Transforms: Algorithms, Analysis, Applications, Academic Press, London, 1982.
- ESTERMANN, E. Introduction to Modern Prime Number Theory. Cambridge University, 1952.
- GENTLEMAN, W. e SANDE, G, "Fast Fourier transform for fun and profit", Proc. AFIPS, vol. 29, pp 536-568, 1966.
- GILL, A., Introduction to the Theory of Finite State Machine, MacGraw-Hill, New York, 1962.

HARDY, L. e WRIGHT, T., The Theory of Numbers, ed. 4, Oxford, 1960. HENRICI, P., Elements of Numerical Analysis, Wiley, New York, 1964.

HERSTEIN, I.N., Topics in Algebra, Blaisdell, New York, 1964.

- KRONSJO, L. I., Algorithms: Their Complexity and Eficiency, Wiley, New York, 1979.
- LEHMER, D. H., "The influence of computer on research in number theory", Proc. Appl. Math., vol. 20, 1973.
- LIPSON, J.D., Elements of Algebra and Algebraic Computing, Addison-Wesley, 1981.
- POLLARD, J.M., "The fast Fourier transform in a finite field", Math. Comp., vol. 25, pp 365-374, 1971.

 $\backslash$ 

SUSTAINABLE DESCRIPTION